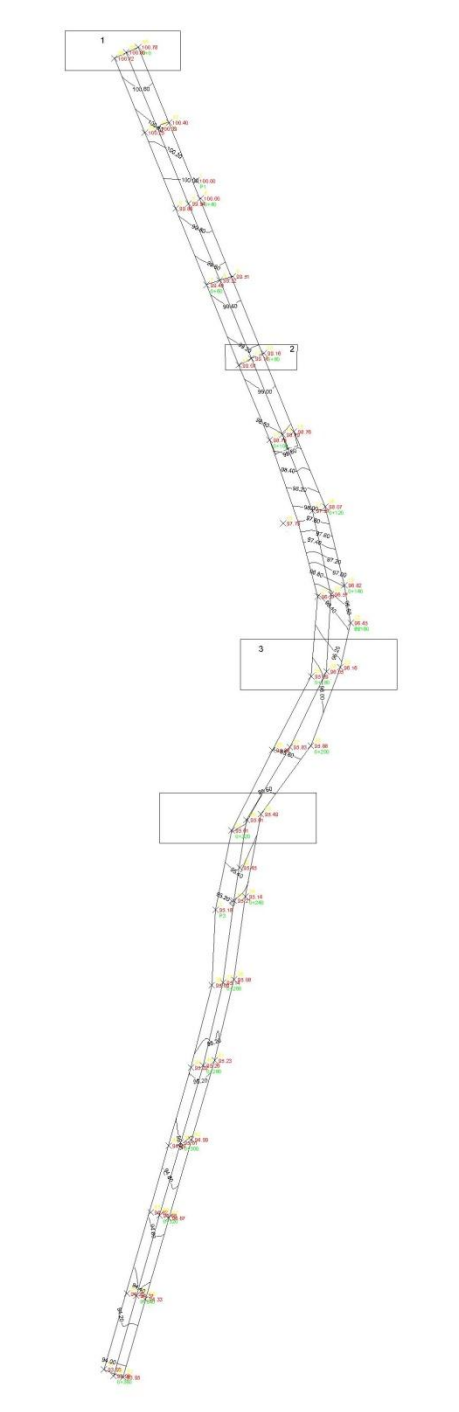

**Lampiran 11 Trase Menggunakan Software Autodesk Land Dekstop 2006**